# **SME0816 - Planejamento de Experimentos I**

Profa. Cibele Russo

(Referências: Montgomery (2012), Notas de aula de Roseli Leandro; Clarice Demétrio; Marinho Andrade)

- Quatro projetos de circuito de computador
- Variável resposta: número de ruídos

### **Entrada de dados**

```
y<-c(19, 20, 19, 30, 8,
     80, 61, 73, 56, 80,
     47, 26, 25, 35, 50,
     95, 46, 83, 78, 97)
trat <- c(rep(1,5),rep(2,5),rep(3,5),rep(4,5))
trat <- as.factor(trat)
dados <- data.frame(trat,y)
str(dados)
```
## 'data.frame': 20 obs. of 2 variables: ## \$ trat: Factor w/ 4 levels "1", "2", "3", "4": 1 1 1 1 1 1 ## \$ y : num 19 20 19 30 8 80 61 73 56 80 ...

# **Dados**

#### dados

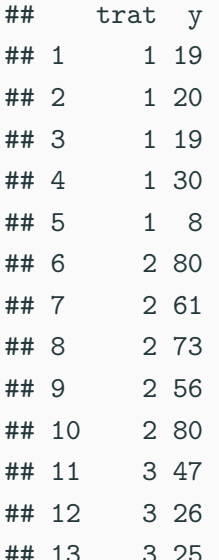

# **Boxplot**

**boxplot**(**split**(dados**\$**y,dados**\$**trat))

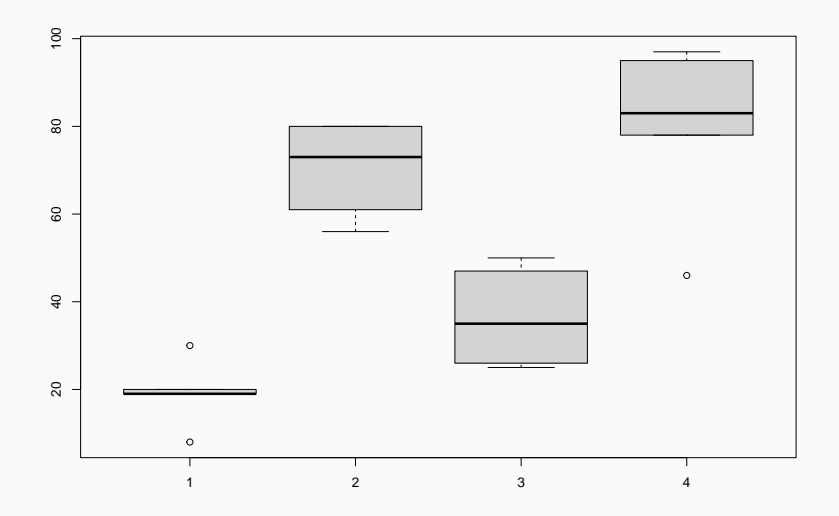

## (varx <- **tapply**(dados**\$**y,dados**\$**trat,var))

## 1 2 3 4

## 60.7 121.5 134.3 420.7

**max**(varx)**/min**(varx)

## [1] 6.930807

#### mod <- **lm**(y **~** trat,data=dados)

res <- **rstudent**(mod)

# **Análise gráfica**

−30 −10

 $-30$ 

 $\circ$  $\tilde{e}$ 

 $-10$ 

residuals(mod)

residuals(mod)

**par**(mfrow=**c**(1,2),pty="s") **plot**(**fitted**(mod),**residuals**(mod),pch=19,col="blue") **abline**(h=0,col="red") **qqnorm**(res,col="blue",pch=19); **qqline**(res)

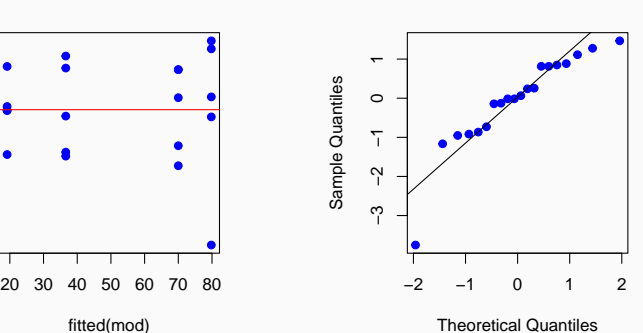

**Normal Q−Q Plot**

## **Half-normal plot**

*# half-normal plot with simulated envelope* **library**(hnp)

## Loading required package: MASS **hnp**(mod)

## Gaussian model (lm object)

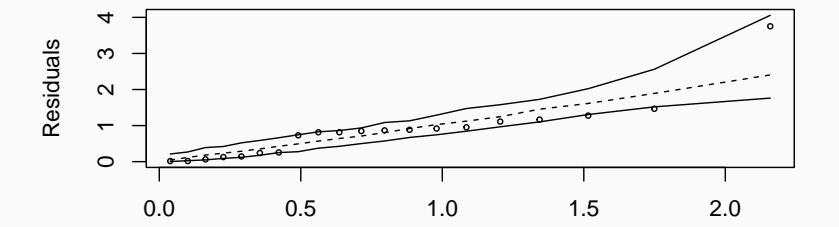

9

## **Normal plot**

*# normal plot with simulated envelope* **library**(hnp)  $hnp(mod, half = F)$ 

## Gaussian model (lm object)

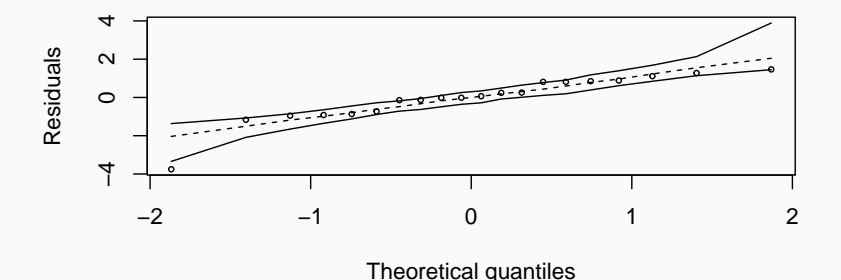

10

```
Normalidade dos erros
shapiro.test(rstudent(mod))
```

```
##
## Shapiro-Wilk normality test
##
## data: rstudent(mod)
## W = 0.8682, p-value = 0.01093
```

```
Homocedasticidade de variâncias
bartlett.test(y ~ trat, data=dados)
```
##

## Bartlett test of homogeneity of variances ## ## data: y by trat

## Bartlett's K-squared = 3.6893, df = 3, p-value = 0.297

- Os pressupostos do modelo não foram satifeitos
- A hipótese de normalidade dos dados foi rejeitada
- Verificou-se a existência de um outlier.

Observe no tratamento 4 o resíduo da obs. 46 é −3*.*7530

**plot**(y, res, type='h', lwd=2, col="blue")

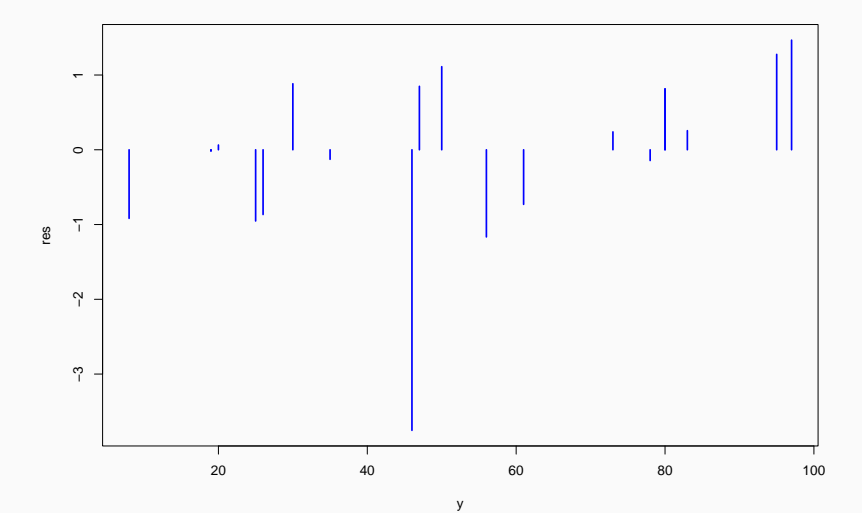

```
tapply(y,trat,summary)
```
## \$`1` ## Min. 1st Qu. Median Mean 3rd Qu. Max. ## 8.0 19.0 19.0 19.2 20.0 30.0 ## ## \$`2` ## Min. 1st Qu. Median Mean 3rd Qu. Max. ## 56 61 73 70 80 80 ## ## \$`3` ## Min. 1st Qu. Median Mean 3rd Qu. Max. ## 25.0 26.0 35.0 36.6 47.0 50.0 ## ## \$`4` ## Min. 1st Qu. Median Mean 3rd Qu. Max. ## 46.0 78.0 83.0 79.8 95.0 97.0

15

#### **Retirando-se a observação** 46**.**

```
y.m <- c(19, 20, 19, 30, 8,
     80, 61, 73, 56, 80,
     47, 26, 25, 35, 50,
     95, 83, 78, 97)
```

```
trat.m <- c(rep(1,5),rep(2,5),rep(3,5),rep(4,4))
trat.m <- as.factor(trat.m)
str(dados)
```
## 'data.frame': 20 obs. of 2 variables: ## \$ trat: Factor w/ 4 levels "1", "2", "3", "4": 1 1 1 1 1 1 ## \$ y : num 19 20 19 30 8 80 61 73 56 80 ... dados.novo <- **data.frame**(trat.m=trat.m,y.m=y.m)

# **Observe que o tratamento 4 passou a ter 4 repetições t**(dados.novo)

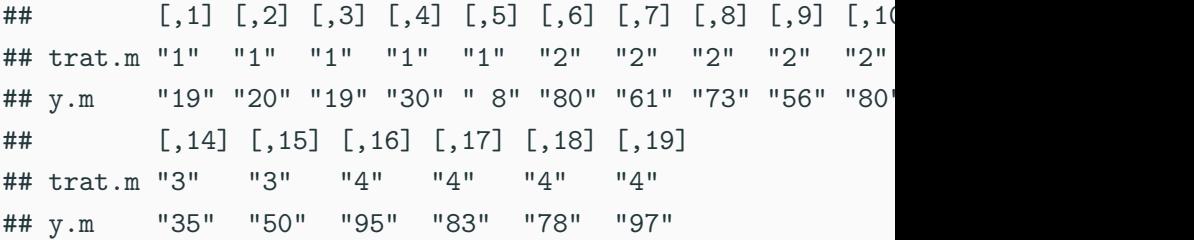

#### **boxplot**(**split**(dados.novo**\$**y.m,dados.novo**\$**trat.m))

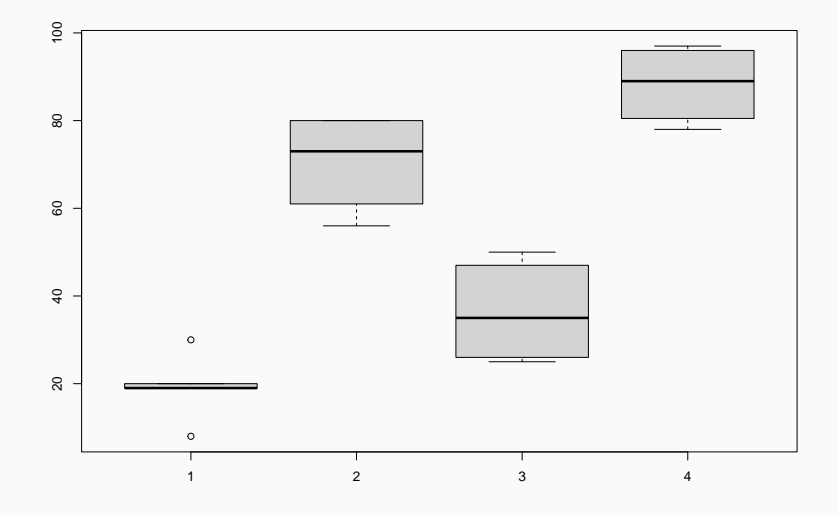

**tapply**(dados**\$**y,dados**\$**trat,var)

## 1 2 3 4 ## 60.7 121.5 134.3 420.7

(var.novo <- **tapply**(dados.novo**\$**y.m,dados.novo**\$**trat,var))

## 1 2 3 4 ## 60.70000 121.50000 134.30000 84.91667

**max**(var.novo)**/min**(var.novo)

## [1] 2.212521

mod.novo <- **lm**(y.m **~** trat.m,data=dados.novo) res.novo <- **rstudent**(mod.novo)

```
par(mfrow=c(1,2),pty="s")
plot(fitted(mod.novo),residuals(mod.novo),
     pch=19,col="blue")
abline(h=0,col="red")
qqnorm(res.novo)
qqline(res.novo)
```
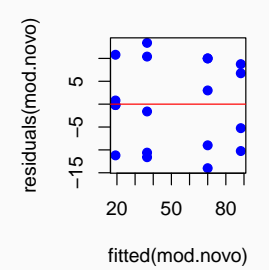

**Normal Q−Q Plot**

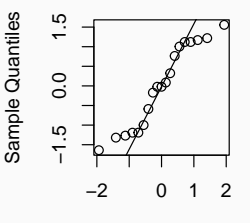

Theoretical Quantiles

**library**(hnp) *# half-normal plot with simulated envelope* **hnp**(mod.novo)

## Gaussian model (lm object)

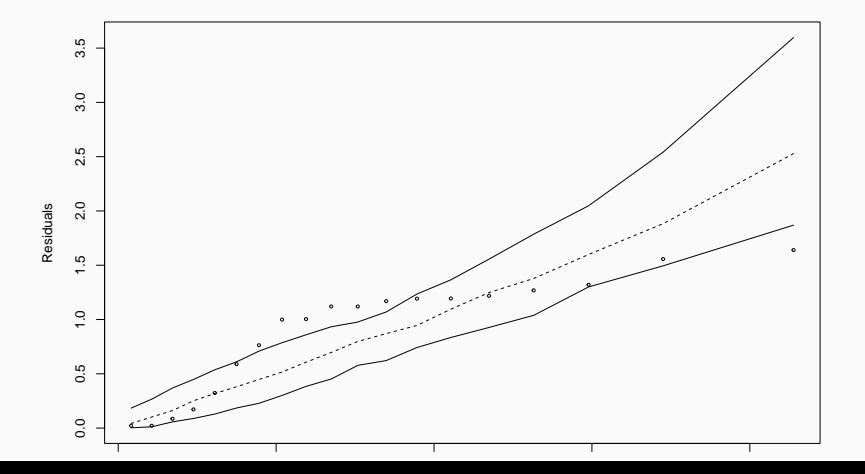

22

**library**(hnp) *# normal plot with simulated envelope*  $hnp(mod.novo, half = F)$ 

## Gaussian model (lm object)

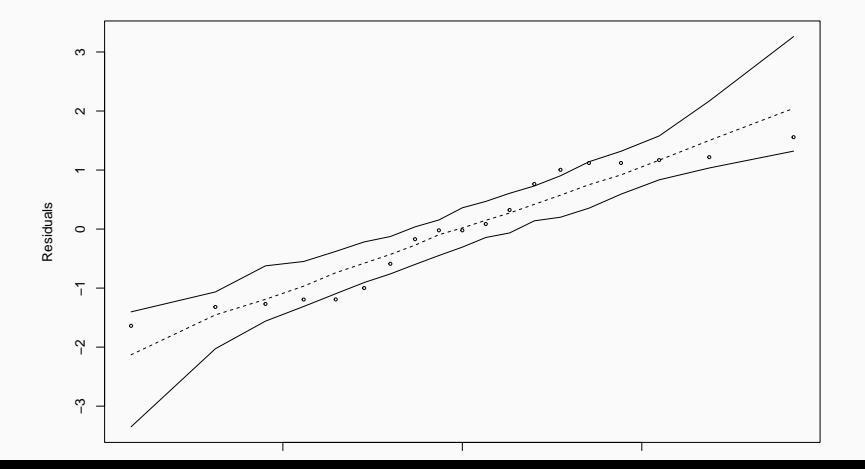

# **Normalidade**

**shapiro.test**(**rstudent**(mod.novo))

##

```
## Shapiro-Wilk normality test
```
##

```
## data: rstudent(mod.novo)
```

```
## W = 0.91525, p-value = 0.09245
```

```
Homogeneidade de variâncias
bartlett.test(y.m ~ trat.m, data=dados.novo)
##
## Bartlett test of homogeneity of variances
##
## data: y.m by trat.m
## Bartlett's K-squared = 0.66029, df = 3, p-value = 0.8825
```
• As suposições básicas do modelo foram atendidas

#### **anova**(mod.novo)

## Analysis of Variance Table ## ## Response: y.m ## Df Sum Sq Mean Sq F value Pr(>F) ## trat.m 3 13439.4 4479.8 44.187 1.106e-07 \*\*\* ## Residuals 15 1520.8 101.4 ## --- ## Signif. codes: 0 '\*\*\*' 0.001 '\*\*' 0.01 '\*' 0.05 '.' 0.1

# **Vamos interpretar o quadro da ANOVA**

```
anova(mod)
```

```
## Analysis of Variance Table
##
## Response: y
## Df Sum Sq Mean Sq F value Pr(>F)
## trat 3 12042.0 4014.0 21.78 6.797e-06 ***
## Residuals 16 2948.8 184.3
## ---
## Signif. codes: 0 '***' 0.001 '**' 0.01 '*' 0.05 '.' 0.1
Verifica-se que existe efeito de tratamento, ou ainda, que
existe diferenças estatisticamente significantes ao nível
alpha=5% em pelo menos um contraste de médias (valor P =
1.106e-07 < 0,05).
```
• Testar se existe efeito de tratamento.

Ou equivalentemente,

• Testar se existe diferença entre médias de tratamentos.

#### **Modelo 1: Modelo de efeito de tratamentos**

• Para testar se existe efeito de tratamento.

$$
y_{ij} = \mu + \tau_i + \epsilon_{ij}
$$

$$
\begin{cases}\nH_0: \quad \tau_1 = \tau_2 = \ldots = \tau_a = 0 \\
H_1: \quad \tau_i \neq 0 \text{ para algum } i\n\end{cases}
$$

#### **Modelo 2: Modelo de médias de tratamentos**

$$
\mu_i = \mu + \tau_i \Longrightarrow \tau_i = \mu_i - \mu
$$

• Para testar se existe diferença entre médias de tratamentos.

$$
y_{ij} = \mu_i + \epsilon_{ij}
$$

$$
\begin{cases}\nH_0: \mu_1 = \mu_2 = \ldots = \mu_a = \mu \\
H_1: \mu_i \neq \mu_j \text{ para algum } i \neq j\n\end{cases}
$$

$$
y_{ij} = \mu + \tau_i + \epsilon_{ij}
$$

- *yij* é o valor observado no *i*-ésimo nível do tratamento, na repetição *j*, *i* = 1*,* 2*, . . . , a*, *j* = 1*,* 2*, . . . , k*.
- *µ* é uma constante inerente aos dados;
- *τ<sup>i</sup>* é o efeito do tratamento *i*;
- *ϵij* é um erro aleatório que inclui todas as outras causas de variação do experimento.
- assume-se que *ϵij* ∼ *N*(0*, σ*<sup>2</sup> ), independentes ou seja,  $E(Y_{ij}) = \mu + \tau_i$ .

$$
y_{ij} = \mu_i + \epsilon_{ij},
$$

- *yij* é o valor observado no *i*-ésimo nível do tratamento, na repetição *j*, *i* = 1*,* 2*, . . . , a*, *j* = 1*,* 2*, . . . , k*.
- *µ<sup>i</sup>* é a média do *i*-ésimo nível do tratamento, que poderá ser a média geral, ou a média de um dos tratamentos. Depende da restrição utilizada.
- *ϵij* é um erro aleatório que inclui todas as outras causas de variação do experimento.
- assume-se que *ϵij* ∼ *N*(0*, σ*<sup>2</sup> ), independentes ou seja,  $E(Y_{ij}) = \mu_i.$

### **Croqui na agricultura**

**•** quatro tratamentos,  $a = 4$ , com  $k = 5$  repetições

trat <- **c**("A","B","C","D") **rep**(trat,each=4)

## [1] "A" "A" "A" "A" "B" "B" "B" "B" "C" "C" "C" "C" "D" "D" "D" "D" **set.seed**(13); x <- **sample**(**rep**(trat,each=5))

# **Croqui**

croqui <- **data.frame**(Parcela = 1**:**20, trat.parcela = x ) croqui

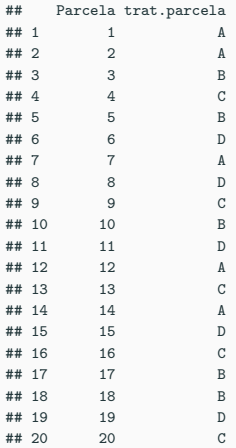

# **O croqui de campo (Código)**

```
require(dae)
k <- 5 # Número de repetições
a <- 4 # Número de tratamentos
n <- a*k # Número de unidades observacionais
(DIC.unid.obs <- list(Plot = n))
(tratamento <- factor(rep(c(1:a), each=k),
labels=c("A","B","C","D")))
DIC.croqui <- designRandomize(recipient = DIC.unid.obs,
allocated = tratamento, seed=300)
DIC.croqui # dê as duas últimas colunas para o pesquisador
```

```
DIC.layout <- cbind(fac.gen(list(rows = 4,
```

```
colums = 5)), DIC.croqui)
```

```
designGGPlot(DIC.layout,
labels = "tratamento",
label.size = 5.
row.factors = "rows",
column.factors = "columns",
blockdefinition = cbind(4,5),
title = ".
xlab = ",
ylab = "",
colour= c("lightblue","lightgreen",
"lightgrey",
"lightpink"))
```

```
## Loading required package: dae
## Loading required package: ggplot2
## $Plot
## [1] 20
## [1] A A A A A B B B B B C C C C C D D D D D
## Levels: A B C D
## Plot tratamento
\begin{array}{cccc} #\# 1 & 1 & B \\ #\# 2 & 2 & C \end{array}## 2#4 + 3 = 3 B<br>
#4 + 4 = 4 B
\begin{array}{cccc} \text{***} & 4 & 4 & B \\ \text{***} & 5 & 5 & D \end{array}## 5## 6 6 C
## 7 7 D
## 8
## 9 9 D
\begin{array}{cccc} #\# & 10 & 10 & & A \\ #\# & 11 & 11 & & A \end{array}## 11 11 A
## 12 12 B
## 13 13 A<br>
## 14 14 C
## 14 14 C
## 15 15 A
## 16 16 D
## 17 17 B
## 18 18 A
## 19 19 C
## 20 20
```
# **O croqui de campo**

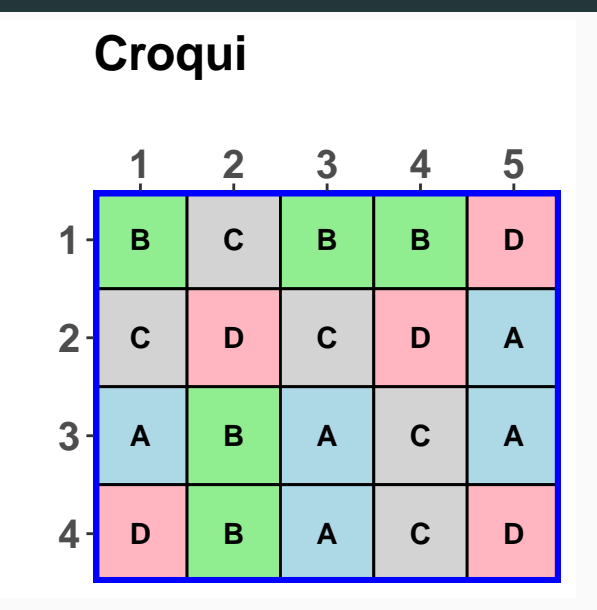

#### **Sequência na indústria**

a <- 4 *# número de tratamentos* k <- 5 *# número de repetições* n <- a**\***k *# número de unidades observacionais* niveis.potencia <- **as.factor**(**c**(160,180,200,220)) potencia <- **rep**(niveis.potencia,each=5) **set.seed**(13); x <- **sample**(1**:**n) esquema <- **data.frame**(sequencia = 1**:**n, potencia = potencia, seq.inst=x, pot.inst=potencia[x])

#### **Esquema**

#### esquema

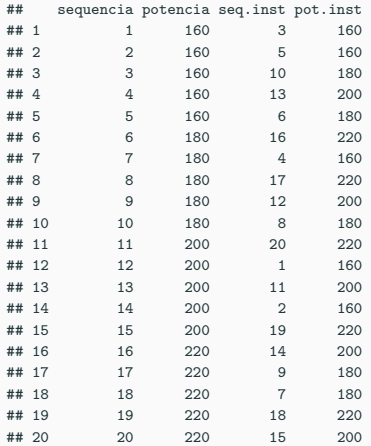

### **Modelo de efeito fixo**

- Os tratamentos foram especificamente escolhidos pelo experimentador;
- Nesse caso, deseja-se testar hipóteses sobre a média dos tratamentos dos tratamentos escolhidos;
- As conclusões serão aplicadas somente para os níveis de fatores considerados no experimento;
- As conclusões não podem ser estendidas para tratamentos que não foram testados;
- Pode ser de interesse estimar  $(\mu, \tau_1, \ldots, \tau_a, \sigma^2)$ , ou  $(\mu_1, \ldots, \mu_a, \sigma^2)$
- $E(Y_{ij}) = E(\mu + \tau_i + e_{ij}) = \mu + \tau_i = \mu_i$
- $Var(Y_{ij}) = Var(\mu + \tau_i + e_{ij}) = Var(e_{ij}) = \sigma^2$

# **Modelo de efeito aleatório ou modelo de componentes de variância**

- Os *a* tratamentos podem ser uma amostra de uma população grande de tratamentos;
- Nesse caso as conclusões podem ser estendidas para todos os tratamentos da população, independentemente de eles terem sido incluídos ou não na análise;
- Nesse modelo *τ<sup>i</sup>* é uma variável aleatória;
- **•** Os testes de hipóteses são sobre a variabilidade dos  $\tau_i$ ,
- As estimativas serão para a sua variabilidade;
- Ver Capítulo 13 Montgomery.

Table 1: Apresentação típica de experimentos com um fator

| Nível do tratamento | Observações |                   |                   |                   | Total            | Médias             |
|---------------------|-------------|-------------------|-------------------|-------------------|------------------|--------------------|
|                     | $y_{11}$    | $y_{12}$          |                   | $\cdots$ $y_{1k}$ | $y_1$ .          | $\overline{y}_1$ . |
|                     | $y_{21}$    | $y_{22}$          |                   | $\cdots$ $y_{2k}$ | $y_{2}$          | $\overline{y}_2$   |
| ٠<br>٠              | $\bullet$   | <b>Contractor</b> | $\ldots$          | $\sim$ 10 $\%$    | $\sim$           | ٠                  |
| a                   | $y_{a1}$    |                   | $y_{a2}$ $y_{ak}$ |                   | $y_{a}$          | $\overline{y}_a$ . |
|                     |             |                   |                   |                   | $y_{\cdot\cdot}$ | $\overline{y}$ .   |

### **Fórmulas**

#### **Dados balanceados**

- *a* é o número de tratamentos;
- *n* é o número de repeticões por tratamento (em Montgomery  $k = n$ ;
- Média de tratamentos *yi.*

$$
y_{i.} = \sum_{j=1}^{k} y_{ij}, \quad \overline{y_{i.}} = \frac{y_{i.}}{k}, i = 1, \ldots k
$$

• Média geral *y..*

$$
\overline{y_{\cdot \cdot}} = \sum_{i=1}^{a} \sum_{j=1}^{k} y_{ij}, \quad \overline{y} = \frac{y \cdot \cdot}{ak}
$$

• *n* é o número de unidades experimentais ou parcelas,  $n = ak$  44

#### **Decomposição da soma de quadrados total**

- A análise da variância ou da variação é um processo aritmético, que consiste em decompor a variação total em fontes ou causas de variação.
- A variação total ou variabilidade total, denotada por  $SQT=SQTotal=SS_T$ , é dada pela soma de quadrados total corrigida:

$$
SQT = \sum_{i=1}^{a} \sum_{j=1}^{k} (y_{ij} - \overline{y_{..}})^2
$$

em que *yij* − *y..* mede o desvio de uma observação em relação a média amostral geral, sem levar em conta a que tratamento pertence a observação.

# **Variância dos valores observados em relação à média (sem considerar os tratamentos)**

$$
\frac{SS_T}{n-1} = \frac{SS_T}{ak-1} = \frac{\sum_{i=1}^{a} \sum_{j=1}^{k} (y_{ij} - \overline{y_{..}})^2}{ak-1}
$$

 $\bullet$  SS<sub>T</sub> =SQT=SQTotal.

Na decomposição

$$
SQT = \sum_{i=1}^{a} \sum_{j=1}^{k} (y_{ij} - \overline{y_{..}})^{2} = \sum_{i=1}^{a} \sum_{j=1}^{k} (y_{ij} + \overline{y_{i.}} - \overline{y_{i.}} - \overline{y_{..}})^{2},
$$

reagrupando os termos temos

$$
SQT = \sum_{i=1}^{a} \sum_{j=1}^{k} (y_{ij} - \overline{y_{..}})^2 = \sum_{i=1}^{a} \sum_{j=1}^{k} [(\overline{y_{i.}} - \overline{y_{..}}) + (y_{ij} - \overline{y_{i.}})]^2.
$$

Considerando-se que

$$
\sum_{j=1}^{k} (y_{ij} - \overline{y_{i.}}) = (y_{i.} - k \frac{\sum y_{i.}}{k}) = 0,
$$

tem-se:

$$
SQT = \sum_{i=1}^{a} \sum_{j=1}^{k} (y_{ij} - \overline{y_{..}})^2 = k \sum_{i=1}^{a} (\overline{y_{i.}} - \overline{y_{..}})^2 + \sum_{i=1}^{a} \sum_{j=1}^{k} (y_{ij} - \overline{y_{i.}})^2
$$

**ANOVA**

$$
SQT = k \underbrace{\sum_{i=1}^{a} (\overline{y_i} - \overline{y_i})^2}_{\text{SQTrat}} + \underbrace{\sum_{i=1}^{a} \sum_{j=1}^{k} (y_{ij} - \overline{y_i})^2}_{\text{SQR}}
$$

Assim,

*SQT* = *SQT rat* + *SQRes*

Ou

$$
SQRes=SQT-SQTrat
$$

- *SQRes* = *SQR* é a soma de quadrados do resíduo
- $SQTrat$  é a soma de quadrados de tratamentos

A soma de quadrados total corrigida obtida foi descomposta na soma de quadrados das diferenças entre as médias de tratamentos e a média amostra geral

$$
SQT = k \underbrace{\sum_{i=1}^{a} (\overline{y_i} - \overline{y_{..}})^2}_{\text{Entre Trat}} + \underbrace{\sum_{i=1}^{a} \sum_{j=1}^{k} (y_{ij} - \overline{y_{i.}})^2}_{\text{ Dentro de trat}}
$$

#### **Table 2:** Tabela da análise de variância para um fator - Efeito Fixo

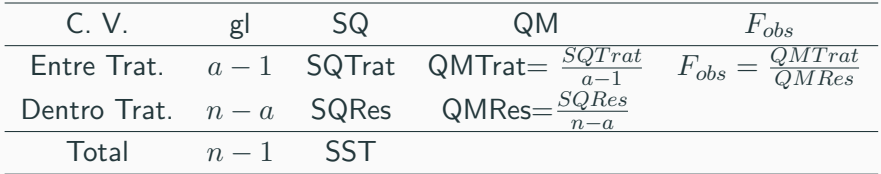

#### Fórmulas reduzidas

Correção = 
$$
C = \frac{y_{\cdot\cdot}^2}{n}
$$

$$
SQTotal = \sum_{i=1}^{a} \sum_{j=1}^{k} y_{ij}^{2} - C
$$

$$
SQTrat = \sum_{i=1}^{a} y_i^2 - C
$$

 $SQRes = SQTotal - SQTrat$ 

• Variância dos valores observados independentemente do tratamento.

$$
\frac{SS_T}{n-1} = \frac{SS_T}{ak-1} = \frac{\sum_{i=1}^{a} \sum_{j=1}^{k} (y_{ij} - \overline{y_{..}})^2}{ak-1}
$$

•  $SS_T = SQT = SQT$ otal.

### Exemplo de aplicação (Montgomery)

#### The Plasma Etching Experiment **EXAMPLE 3.1**

To illustrate the analysis of variance, return to the first example discussed in Section 3.1. Recall that the engineer is interested in determining if the RF power setting affects the etch rate, and she has run a completely randomized experiment with four levels of RF power and five replicates. For convenience, we repeat here the data from Table 3.1:

We will use the analysis of variance to test  $H_0: \mu_1 =$  $\mu_2 = \mu_3 = \mu_4$  against the alternative  $H_1$ : some means are different. The sums of squares required are computed using Equations 3.8, 3.9, and 3.10 as follows:

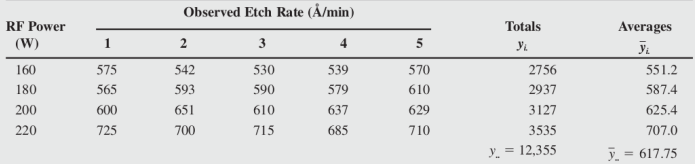

$$
SS_T = \sum_{i=1}^{4} \sum_{j=1}^{5} y_{ij}^2 - \frac{y_{i}^2}{N}
$$
  
= (575)<sup>2</sup> + (542)<sup>2</sup> + ··· + (710)<sup>2</sup> -  $\frac{(12,355)^2}{20}$   
= 72,209.75  

$$
SS_{\text{Tratments}} = \frac{1}{n} \sum_{i=1}^{4} y_{i.}^2 - \frac{y_{i.}^2}{N}
$$
  
=  $\frac{1}{5} [(2756)^2 + \dots + (3535)^2] - \frac{(12,355)^2}{20}$   
= 66,870.55

 $SS_F = SS_T - SS_{Treatments}$  $= 72,209.75 - 66,870.55 = 5339.20$ 

Usually, these calculations would be performed on a computer, using a software package with the capability to analyze data from designed experiments.

The ANOVA is summarized in Table 3.4. Note that the RF power or between-treatment mean square (22,290.18) is many times larger than the within-treatment or error mean square (333.70). This indicates that it is unlikely that the treatment means are equal. More formally, we

Entrada dos dados

**require**(readxl)

## Loading required package: readxl

dados <- **read\_xlsx**("plasma\_pag\_62\_ed7.xlsx" ,sheet=1)

#### **Dados**

#### dados

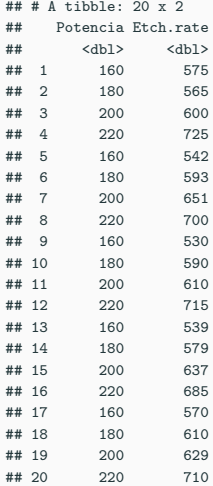

## **Sobre os dados**

**head**(dados,2)

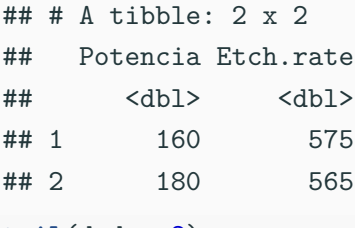

**tail**(dados,2)

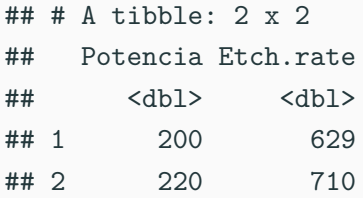

#### **names**(dados)

## [1] "Potencia" "Etch.rate" **str**(dados)

## tibble [20 x 2] (S3: tbl\_df/tbl/data.frame)

- ## \$ Potencia : num [1:20] 160 180 200 220 160 180 200 220
- ## \$ Etch.rate: num [1:20] 575 565 600 725 542 593 651 700

dados**\$**Potencia <- **as.factor**(dados**\$**Potencia) **str**(dados)

## tibble  $[20 \times 2]$  (S3: tbl df/tbl/data.frame)

## \$ Potencia : Factor w/ 4 levels "160", "180", "200",..:

## \$ Etch.rate: num [1:20] 575 565 600 725 542 593 651 700

- Tratamento: Potência
- Níveis do tratamento: são os diferentes níveis da potência

**levels**(dados**\$**Potencia)

## [1] "160" "180" "200" "220"

- d1 <- **tapply**(dados**\$**Etch.rate,dados**\$**Potencia,summary)
- d2 <- **tapply**(dados**\$**Etch.rate,dados**\$**Potencia,length)
- d3 <- **tapply**(dados**\$**Etch.rate,dados**\$**Potencia,sum)
- d4 <- **tapply**(dados**\$**Etch.rate,dados**\$**Potencia,mean)
- d5 <- **tapply**(dados**\$**Etch.rate,dados**\$**Potencia,var)
- d6 <- **tapply**(dados**\$**Etch.rate,dados**\$**Potencia,sd)

# **Tamanho amostral, média, variância, desvio padrão por tratamento,**

## **data.frame**(n=d2,soma=d3,media=d4, variancia=d5,desvio.pad=**round**(d6,1))

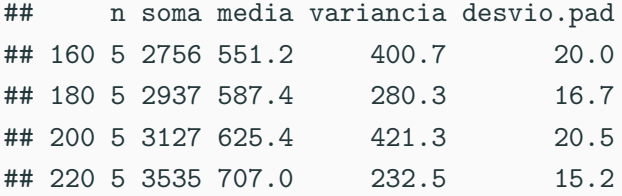

#### **Boxplot com valores observados**

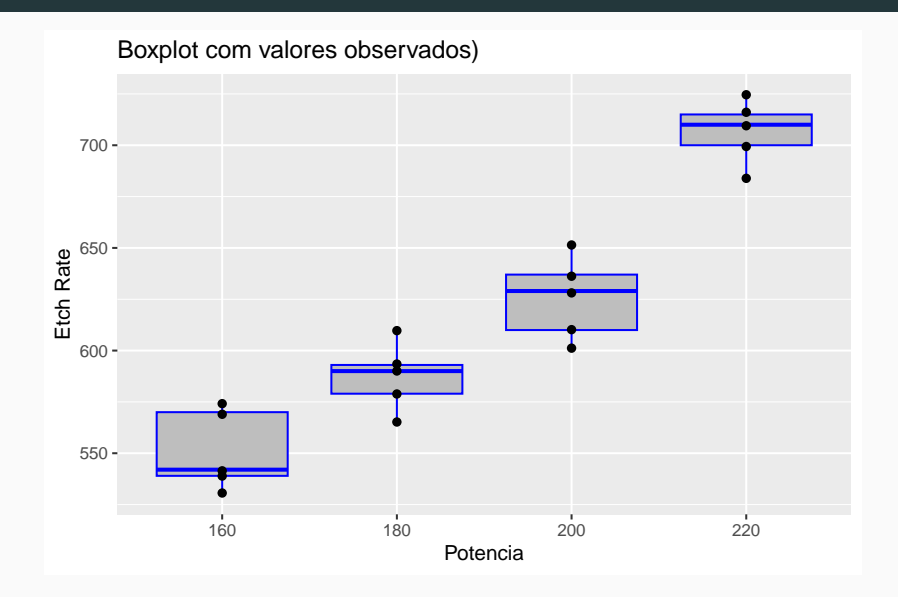

# **ANOVA de acordo com as fórmulas apresentadas em Montgomery - Passo a passo**

```
(media.train < - d4)
```

```
## 160 180 200 220
## 551.2 587.4 625.4 707.0
y <- dados$Etch.rate
k\zeta-n1 \zeta- n2 \zeta- n3 \zeta- n4 \zeta- n5 \zeta- 5
(SQTrat <- k*sum((media.trat-mean(y))ˆ2))
```

```
## [1] 66870.55
```

```
(SQTotal <- sum((y-mean(y))ˆ2))
```
## [1] 72209.75

```
(SQRes <- SQTotal - SQTrat)
## [1] 5339.2
a <- 4 # a é o número de tratamentos
# Quadrado médio do resíduo
(QMTrat <- SQTrat/(a-1))
```

```
# Quadrado médio do resíduo (estimativa para sigma2)
(QMRes <-SQRes/(n-a))
```

```
## [1] 333.7
```
## [1] 22290.18

```
#F observado
 (F_obs <- QMTrat/QMRes)
## [1] 66.79707
#Cálculo do valor P
 (p.valor <- pf(F_obs,4-1,20-4,lower.tail=F))
```
## [1] 2.882866e-09 (p.valor <- **round**(**pf**(F\_obs,4-1,20-4,lower.tail=F),4)) ## [1] 0

#### **Neste momento é possível concluir que:**

- **•** Rejeita-se  $H_0$  no nível de significância  $\alpha = 5\%$
- Em média as taxas de gravuras diferem entre si.
- Ou ainda, pelo menos duas taxas de gravuras diferem entre si. Resposta: Não. É necessário análise dos resíduos.
- [https://blog.minitab.com/pt/entendendo-analise-de](https://blog.minitab.com/pt/entendendo-analise-de-variancia-anova-e-o-teste-f)[variancia-anova-e-o-teste-f](https://blog.minitab.com/pt/entendendo-analise-de-variancia-anova-e-o-teste-f)
- A probabilidade que queremos calcular é a probabilidade de observar uma estatística *F* que é pelo menos tão alta quanto o valor que nosso estudo obteve.
- Essa probabilidade nos permite determinar quão comum ou raro nosso valor *F* é, sob a suposição de que a hipótese nula é verdadeira.
- Se a probabilidade for baixa o suficiente, podemos concluir que nossos dados são inconsistentes com a hipótese nula. A evidência nos dados amostrais é forte o suficiente para rejeitar a hipótese nula para toda a população.
- Essa probabilidade que estamos calculando também é conhecida como valor-p!

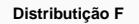

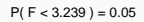

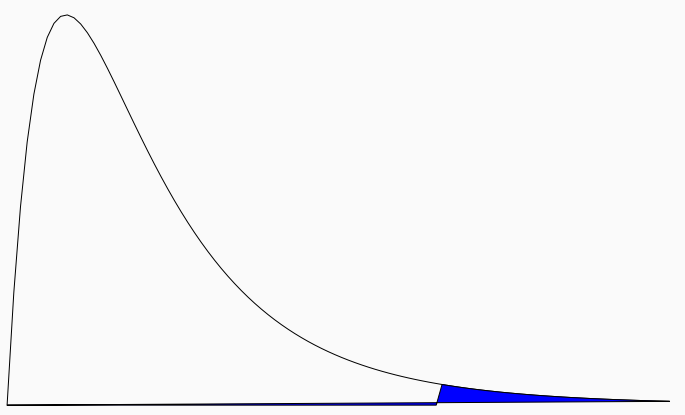

Quantis da F

```
mod1 <- aov(dados$Etch.rate ~ dados$Potencia)
## Visualização do quadro da análise de variância
anova(mod 1)## Analysis of Variance Table
##
## Response: dados$Etch.rate
                Df Sum Sq Mean Sq F value Pr(>F)##
## dados$Potencia 3 66871 22290.2 66.797 2.883e-09 ***
## Residuals 16 5339 333.7
H H - - -## Signif. codes: 0 '***' 0.001 '**' 0.01 '*' 0.05 '.' 0.1 ' ' 1
```

```
mod2 <- 1m(dados$Etch.rate ~ dados$Potencia)
## Visualização do quadro da análise de variância
anova(mod2)## Analysis of Variance Table
##
## Response: dados$Etch.rate
                Df Sum Sq Mean Sq F value Pr(>F)#### dados$Potencia 3 66871 22290.2 66.797 2.883e-09 ***
## Residuals 16 5339 333.7
H H - - -## Signif. codes: 0 '***' 0.001 '**' 0.01 '*' 0.05 '.' 0.1 ' ' 1
```
Não, antes de concluir a análise deve-se fazer uma análise de resíduos.

• Segundo o modelo, deve-se verificar que:

$$
e_{ij} \sim N(0, \sigma^2)
$$

Com essa finalidade deve-se verificar as pressuposições básicas

- erros são normalmente distribuídos?
- erros são homocedásticos?
- erros são independentes?
$$
\hat{e_{ij}} = y_{ij} - \hat{y}_{ij}
$$

## Como obter  $\hat{y}_{ij}$ ???

#### **Utilizando o modelo de efeito de tratamentos**

$$
y_{ij} = \mu + \tau_i + e_{ij}
$$

#### **Erro**

$$
e_{ij}=y_{ij}-\mu-\tau_i
$$

 $y$  **estimado:**  $\hat{y}_{ij}$ 

$$
\hat{y}_{ij} = \hat{\mu} + \hat{\tau}_i
$$

**Erro estimado**

$$
\hat{e}_{ij} = y_{ij} - \hat{y}_{ij} = y_{ij} - (\hat{\mu} + \hat{\tau}_i)
$$

#### **Erro estimado**

$$
\hat{e}_{ij} = y_{ij} - \hat{y}_{ij} = y_{ij} - \hat{\mu} + \hat{\tau}_i
$$

Para obtenção do erro deve-se estimar o parâmetro *θ* com dimensão  $(a+1)\times 1$ 

$$
\theta = \begin{bmatrix} \mu \\ \tau_1 \\ \tau_2 \\ \vdots \\ \tau_a \end{bmatrix}
$$

### **Estimação**

.

O objetivo é encontrar  $(\mu, \tau_1, \tau_2, \ldots, \tau_a)^t$  que mininize a soma dos quadrados dos erros,

$$
L(\mu, \tau_1, \tau_2, \dots, \tau_a) = L = \sum_{i=1}^a \sum_{j=1}^n (y_{ij} - \mu - \tau_i)^2
$$

 $\mathsf{O}$ u seja, encontrar  $(\mu, \tau_1, \tau_2, \ldots, \tau_a)^t$  que satisfaça o sistema de  $a + 1$  equações dado por:

$$
\begin{cases} \frac{\partial L}{\partial \mu} = 0 \\ \frac{\partial L}{\partial \tau_i} = 0, \quad i = 1, ..., a \end{cases}
$$

## **ou equivalentemente,**

$$
\begin{cases}\n-2\sum_{i=1}^{a}\sum_{j=1}^{k}(y_{ij}-\mu-\tau_{i}) = 0 \\
-2\sum_{j=1}^{k}(y_{ij}-\mu-\tau_{i}) = 0, \quad i=1,\ldots,a\n\end{cases}
$$

ou seja,

$$
\begin{cases}\n n\mu + k\tau_1 + k\tau_2 + \dots + k\tau_a = y_{\dots} \\
 n\mu + k\tau_1 + y_{\dots} + y_{\dots} = y_1 \\
 n\mu + k\tau_2 + y_{\dots} = y_2 \\
 \vdots + k\tau_a = y_a\n\end{cases}
$$

As *a* + 1 equações são chamadas de equações normais de mínimos quadrados. Observe que a primeira linha pode ser obtida como soma das demais. Isso ocorre porque o modelo de efeito é um modelo é superparametrizado.

Com a restrição soma de efeitos de tratamentos igual a zero

$$
\sum_{i=1}^{a} \tau_i = 0
$$

tem-se:

$$
\hat{\mu} = \overline{y_{\cdot \cdot}}
$$

$$
\tau_i = \overline{y_{i.}} - \overline{y_{\dots}}, \quad i = 1, \dots, a
$$

## A solução depende da restrição utilizada (será discutido posteriormente.)

mu <- **mean**(dados**\$**Etch.rate)

(med.trat <- **tapply**(dados**\$**Etch.rate,dados**\$**Potencia,mean))

## 160 180 200 220 ## 551.2 587.4 625.4 707.0

- tau1 <- med.trat[1] **-** mu
- tau2 <- med.trat[2] **-** mu
- tau3 <- med.trat[3] **-** mu

tau4 <- med.trat[4] **-** mu

theta.soma <-**c**(mu,tau1,tau2,tau3,tau4)

media.dos.trat <- **c**(mu**+**tau1,mu**+**tau2,mu**+**tau3,mu**+**tau4)

**Solução com a restrição soma dos efeitos de tratamento igual a zero data.frame**(theta=theta.soma,

```
media=c(mu,media.trat))
```
- ## theta media
- ## 617.75 617.75
- ## 160 -66.55 551.20
- ## 180 -30.35 587.40
- ## 200 7.65 625.40
- ## 220 89.25 707.00

### **Interpretação**

- Observe que a estimativa para o parâmetro
	- *µ* é a média dos valores observados (a média geral)

```
mean(dados$Etch.rate)
```
- ## [1] 617.75
	- **•** O efeito do nível um do tratamento  $\tau_1$  é o quanto ele difere da média amostral.
	- O efeito do nível dois do tratamento  $\tau_2$  é o quanto ele difere da média amostral.
	- O efeito do nível três do tratamento *τ*<sup>3</sup> é o quanto ele difere da média amostral.
	- **•** O efeito do nível quatro do tratamento  $\tau_4$  é o quanto ele difere da média amostral. <sup>83</sup>

O modelo de efeito de tratamentos para o DIC, matricialmente:

Considerando-se  $a = 4$  e  $k = 5$  portanto  $n = 20$ 

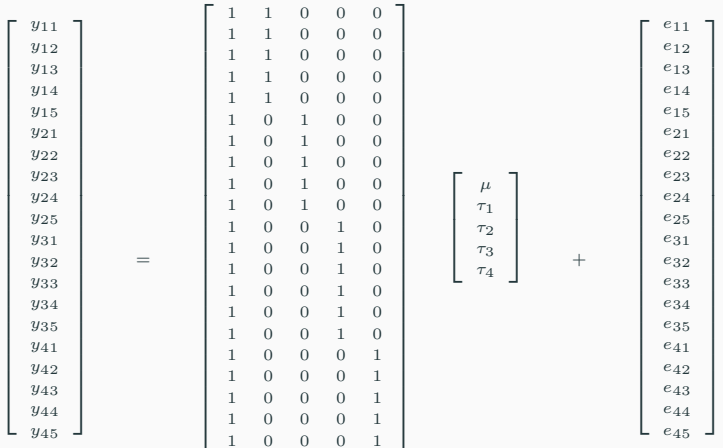

equivalentemente,

$$
Y_{n \times 1} = X_{n \times (a+1)} \theta_{(a+1) \times 1} + e_{n \times 1}
$$

a matriz *X* é chamada matriz do delineamento ou matriz de incidência.

# **A matriz de incidência, ou matriz do delineamento, no caso do exemplo (Etch.rate) (Por construção)**

```
n < -20n.trat <- rep(5,4)
X.mu <- rep(1,length(n))
X1 <- c(rep(1,n.trat[1]),rep(0,n-n.trat[1]))
X2 <- c(rep(0,n.trat[1]),rep(1,n.trat[2]),
         rep(0,n.trat[3]),rep(0,n.trat[4]))
X3 <- c(rep(0,n.trat[1]),rep(0,n.trat[2]),
         rep(1,n.trat[3]),rep(0,n.trat[4]))
X4 <- c(rep(0,n.trat[1]),rep(0,n.trat[2]),
         rep(0,n.trat[3]),rep(1,n.trat[4]))
X <- cbind(X.mu,X1,X2,X3,X4)
```

```
dim(X)
```
## [1] 20 5

# **A matriz de incidência, ou matriz do delineamento, no caso do exemplo (Etch.rate) (Por construção)**

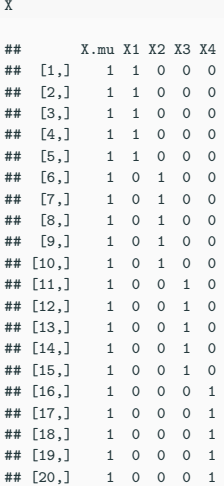

$$
Y = X\theta + e
$$

$$
e = Y - X\theta
$$

$$
\hat{Y} = X\hat{\theta}
$$

$$
\hat{e} = Y - X\hat{\theta}
$$

$$
\hat{e} = Y - \hat{Y}
$$

### O sistema de equações normais

$$
\hat{Y} = X\hat{\theta} \nX\hat{\theta} = \hat{Y} \nX'X\hat{\theta} = X'\hat{Y}
$$

Se  $X'X$  for inversivel tem-se:

$$
\hat{\theta} = (X'X)^{-1}X'\hat{Y}
$$

• Ocorre que o sistema de equações normais não possui solução considerando-se  $X$  igual a matriz do delineamento, pois,  $X'X$ não é inversível.

```
round(det(t(X)%*%X),1)
```
 $##$  [1] 0

## **Solução**

Para resolução do sistema serão consideradas algumas restrições:

- Restrição soma dos efeitos de tratamento igual a zero (já considerado anteriormente).
- Restrição primeiro nível do tratamento igual a zero (restrição default do R).
- Restrição último nível do tratamento igual a zero (restrição default do SAS)
- Restrição de qualquer nível intermediário entre o primeiro e o último igual a zero.
- Para cada uma destas restrições tem-se uma matriz para o modelo, e assim, será possível encontrar uma estimativa para o erro,  $\hat{e}$ , e dessa maneira proceder à análise de resíduos.

## *Y* **estimado e o erro estimado no caso da restrição soma dos efeitos de tratamento igual a zero.**

**data.frame**(X=X,yhat=X**%\*%**theta.soma,y=dados**\$**Etch.rate,erro=dados**\$**Etch.rate**-**X**%\*%**theta.soma)

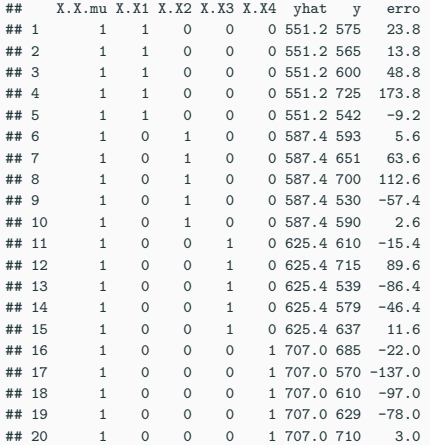

```
contr.sum contraste soma zero (Montgomery)
```

```
Especificamente, neste caso, o valor da constante (o
intercepto) é igual a média dos dados observados
(mod_szero <- lm(Etch.rate ~ Potencia,
                  data = dados,
```

```
contrasts = list("Potencia" = contr.sum)))
```

```
##
```
## Call:

##  $lm(formula = Etch.rate ~ Potencia, data = dados, contra:$ ##

## Coefficients:

## (Intercept) Potencia1 Potencia2 Potencia3 ## 617.75 -66.55 -30.35 7.65

# **Comparando solução Montgomery (passo a passo) com a solução obtida no R**

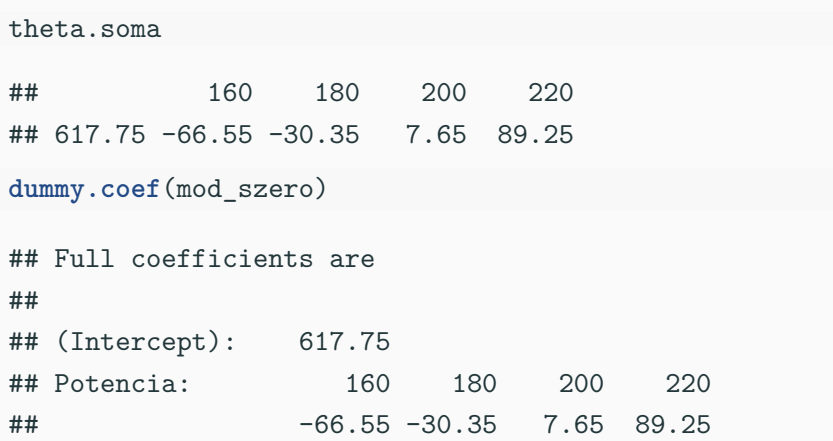

```
mod <- lm(Etch.rate ~ Potencia,
          data=dados,
          contrasts = list("Potencia" = contr.sum))
names(mod)
```
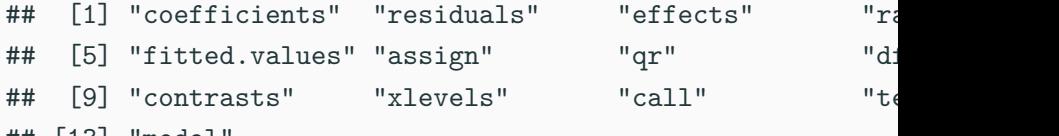

## [13] "model"

#### *Y* **estimado e o erro estimado**

**data.frame**(Y.obs=dados**\$**Etch.rate,y.hat=X**%\*%**theta.soma, e=dados**\$**Etch.rate**-**X**%\*%**theta.soma, mod\_szero**\$**fit,mod\_szero**\$**res)

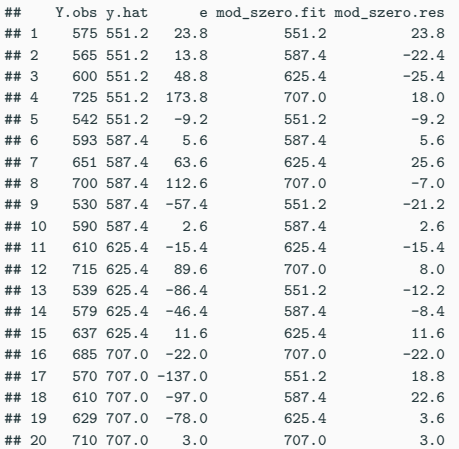

(nivel <- **levels**(dados**\$**Potencia))

## [1] "160" "180" "200" "220"

### **Restrição: Primeiro nível igual a zero**

```
dados$Potencia <- relevel(dados$Potencia,ref="160")
model.matrix(~dados$Potencia,ref="160")
```
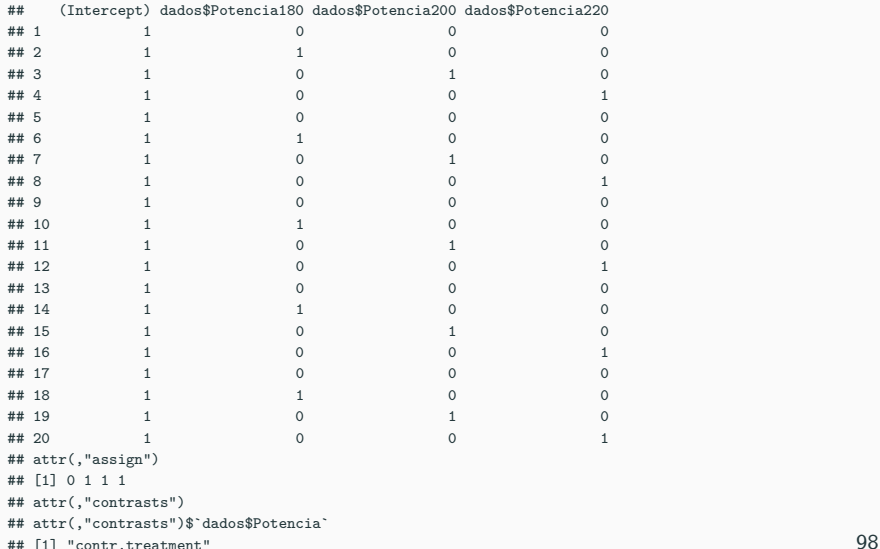

### **Restrição: Segundo nível igual a zero**

```
dados$Potencia <- relevel(dados$Potencia,ref="180")
levels(dados$Potencia)
```

```
## [1] "180" "160" "200" "220"
```

```
model.matrix(~dados$Potencia,ref="180")
```
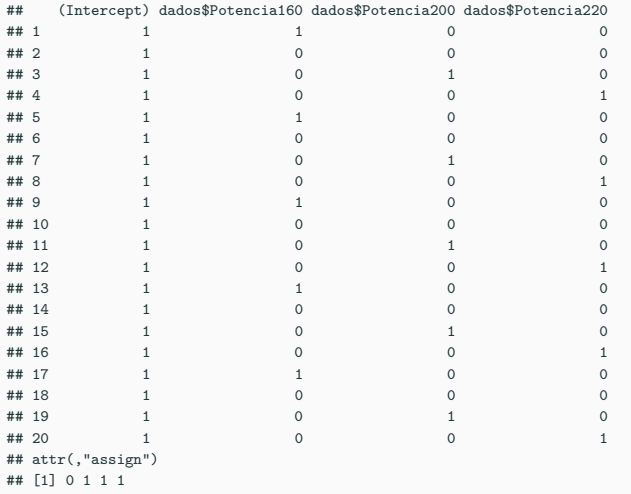

```
## attr(,"contrasts")
```
### **Restrição: Terceiro nível igual a zero**

```
dados$Potencia <- relevel(dados$Potencia,ref="200")
levels(dados$Potencia)
```

```
## [1] "200" "180" "160" "220"
```

```
model.matrix(~dados$Potencia,ref="200")
```
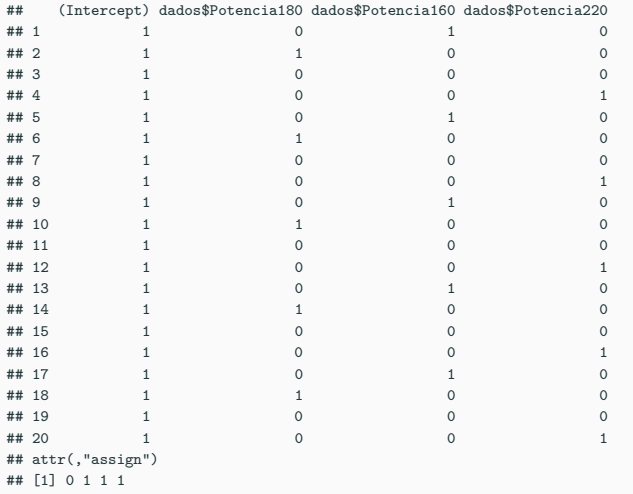

```
## attr(,"contrasts")
```
### **Restrição: Quarto nível igual a zero**

```
dados$Potencia <- relevel(dados$Potencia,ref="220")
levels(dados$Potencia)
```
## [1] "220" "200" "180" "160"

```
(X.4<-model.matrix(~dados$Potencia,ref="220"))
```
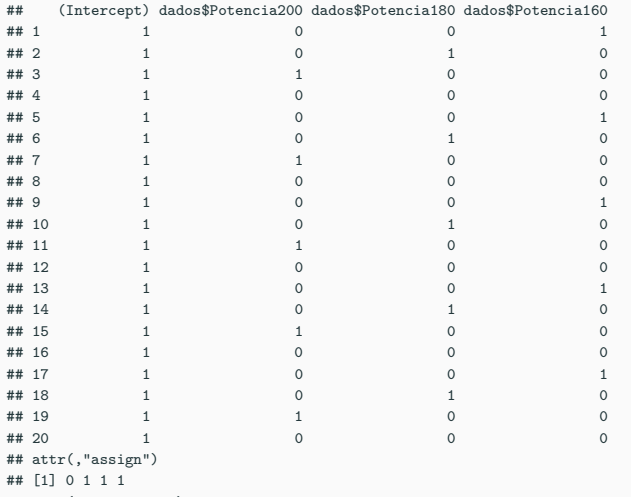

```
## attr(,"contrasts")
```
- Considerando-se a notação para a matriz do modelo: X
- $X \leftarrow X.4$ mat  $\leftarrow$  t(X)%\*%X  $det(mat)$
- ## [1] 625

 $head(X, 4)$ 

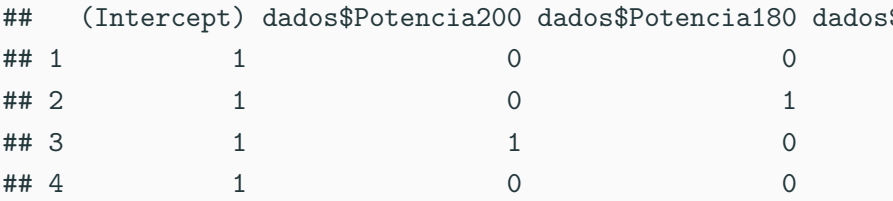

# **Estimativa dos parâmetros com a restrição primeiro nível igual a zero**

(est.par <- **solve**(mat)**%\*%t**(X)**%\*%**dados**\$**Etch.rate)

- $^{\# \#}$  [, 1]
- ## (Intercept) 707.0
- ## dados\$Potencia200 -81.6
- ## dados\$Potencia180 -119.6
- ## dados\$Potencia160 -155.8
- *# Média dos níveis de Potência*

media <- **tapply**(dados**\$**Etch.rate,dados**\$**Potencia,mean)

```
data.frame(est.par=est.par,
           media=media,
           d.med = media-media[1])
```
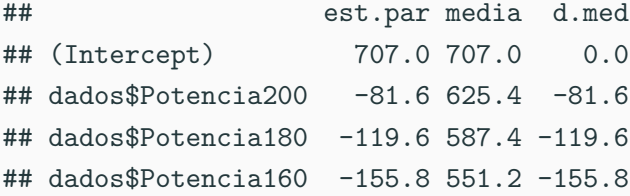

mod1 <- **aov**(Etch.rate **~** Potencia, dados ) **coef**(mod1)

## (Intercept) Potencia200 Potencia180 Potencia160 ## 707.0 -81.6 -119.6 -155.8 **dummy.coef**(mod1)

```
## Full coefficients are
##
## (Intercept): 707
## Potencia: 220 200 180 160
## 0.0 -81.6 -119.6 -155.8
```
#### **Exercício**

- Considerando-se o modelo de médias de tratamentos
	- Construa a matriz do delineamento
	- Verifique se essa matriz é inversível
	- Estime o vetor de parâmetros e interprete.

modelo2 <- **lm**(Etch.rate **~** Potencia-1,dados)

```
modelo1 <- lm(Etch.rate ~ Potencia,dados)
modelo2 <- lm(Etch.rate ~ Potencia-1,dados)
library(car)
compareCoefs(modelo1,modelo2)
```
## **Comparando**

```
## Loading required package: carData
## Calls:
## 1: lm(formula = Etch.rate ~ Potencia, data = dados)
## 2: lm(formula = Etch.rate ~ Potencia - 1, data = dados)
##
## Model 1 Model 2
## (Intercept) 707.00
## SE 8.17
##
## Potencia200 -81.60 625.40
## SE 11.55 8.17
##
## Potencia180 -119.60 587.40
## SE 11.55 8.17
##
## Potencia160 -155.80 551.20
## SE 11.55 8.17
##
## Potencia220 707.00
## SE 8.17
##
```
As matrizes utilizando-se as diferentes parametrições do modelo

**Cuidado na interpretação!!! levels**(dados**\$**Potencia)

## [1] "220" "200" "180" "160" **levels**(dados**\$**Potencia)[1] *# Primeiro nível* ## [1] "220" **levels**(dados**\$**Potencia)[4] *# Segundo nível* ## [1] "160" dados**\$**Potencia <- **relevel**(dados**\$**Potencia,ref="160") **levels**(dados**\$**Potencia)

## [1] "160" "220" "200" "180"

```
mod_zero1 <- lm(Etch.rate ~ Potencia, data = dados,
contrasts = list("Potencia" = contr.treatment))
coef(mod_zero1)
```
## (Intercept) Potencia220 Potencia200 Potencia180 ## 551.2 155.8 74.2 36.2 mod\_zerot <- **lm**(Etch.rate **~** Potencia, data = dados, contrasts = **list**("Potencia" = contr.SAS))

```
coef(mod_zero1)
## (Intercept) Potencia220 Potencia200 Potencia180
       551.2 155.8
coef(mod_zerot)
## (Intercept) Potencia160 Potencia220 Potencia200
## 587.4 -36.2 119.6 38.0
coef(mod_szero)
## (Intercept) Potencia1 Potencia2 Potencia3
      ## 617.75 -66.55 -30.35 7.65
#coef(modelo2)
```
#### **Estimativa de todos os parâmetros envolvidos no modelo**

**dummy.coef**(mod\_zero1)

media

```
## Full coefficients are
##
## (Intercept): 551.2
## Potencia: 160 220 200 180
## 0.0 155.8 74.2 36.2
dummy.coef(mod_zerot)
## Full coefficients are
##
## (Intercept): 587.4
## Potencia: 160 220 200 180
## -36.2 119.6 38.0 0.0
dummy.coef(mod_szero)
## Full coefficients are
##
## (Intercept): 617.75
## Potencia: 160 180 200 220
## -66.55 -30.35 7.65 89.25
dummy.coef(modelo2)
## Full coefficients are
##
## Potencia: 220 200 180 160
## 707.0 625.4 587.4 551.2
```
114

# **Estimativa para** *σ* 2

• Prova-se que:

$$
E\left(\frac{SQRes}{n-a}\right) = \sigma^2
$$

em que

$$
SQRes = (y - X. Mod\ \theta^*)
$$

é a soma de quadrados do resíduo e *a* é o número de tratamentos.

• Assim,

$$
\frac{SQRes}{n-a}
$$

é um estimador não viciado para *σ* 2

 $a \le -4$ 

```
X <- model.matrix(mod_zero1)# X é a matriz de incidência
theta.soma <- coef(mod_zero1)
(SQResiduo <- sum((y -X%*%theta.soma)ˆ2))
```

```
## [1] 5339.2
```
(hat.sigma2 <- SQResiduo**/**(n**-**a)) *#QMResíduo*

## [1] 333.7

**sigma**(mod\_zero1)

## [1] 18.26746

**sigma**(mod\_zero1)**ˆ**2

## [1] 333.7 116

## **Verificação dos pressupostos básicos do modelo**

$$
y_{ij} = \mu + \tau_i + e_{ij}, \quad e_{ij} \sim N(0, \sigma^2)
$$

- 1) os erros são normalmente distribuídos,
- 2) existe homogeneidade de variâncias,
- 3) os erros são independentes.
- Para esta fnalidade serão utilizados gráficos e testes estatísticos apropriados.
- Testes de normalidade
	- Técnica gráfica
	- Teste de Kolmogorov-Smirnov
	- Teste de Anderson-Darling
	- Teste de Shapiro-Wilk

## **Teste de Shapiro-Wilk**

- [https://en.wikipedia.org/wiki/Shapiro%E2%80%93Wilk\\_test](https://en.wikipedia.org/wiki/Shapiro%E2%80%93Wilk_test)
- O teste de Shapiro-Wilk é um teste de normalidade na estatística frequentista.
- Foi publicado em 1965 por Samuel Sanford Shapiro and Martin Wilk.
- Shapiro, S. S.; Wilk, M. B. (1965). "An analysis of variance test for normality (complete samples)". Biometrika. 52 (3–4): 591–611.

• O teste Shapiro-Wilk é baseado na estatística *W* dada por:

$$
W = \frac{b^2}{\sum_{i=1}^{n} (x_{(i)} - \overline{x})^2}
$$

em que *x*(*i*) são os valores da amostra ordenados (*x*(1) é o mínimo). A constante *b* é determinada da seguinte forma

$$
b = \begin{cases} \sum_{i=1}^{n/2} a_{n-i+1} \times (x_{(n-i+1)} - x_{(i)}) & \text{se n é par} \\ \sum_{i=1}^{(n+1)/2} a_{n-i+1} \times (x_{(n-i+1)} - x_{(i)}) & \text{se n é ímpar} \end{cases}
$$

em que *an*−*i*+1 são constantes geradas pelas médias, variâncias e covariâncias das estatísticas de ordem de uma amostra de tamanho *n* de uma distribuição Normal. Seus valores são tabelados.

• Passo 1. Formulação da Hipóteses:

 $\int\,H_0$  : A amostra vem de uma população Normal

 $H_1:\;\;$  A amostra não vem de uma população Normal

2. Definir a estatística do teste

$$
W = \frac{b^2}{\sum_{i=1}^{n} (x_{(i)} - \overline{x})^2}
$$

em que

$$
b = \begin{cases} \sum_{i=1}^{n/2} a_{n-i+1} \times (x_{(n-i+1)} - x_{(i)}) & \text{se n é par} \\ \sum_{i=1}^{(n+1)/2} a_{n-i+1} \times (x_{(n-i+1)} - x_{(i)}) & \text{se n é ímpar} \end{cases}
$$

Os valores de W são tabelados.

3. Estabelecer o Nível de significância do teste (*α*), normalmente 0*,* 05, e definir a região crítica do teste.

- 4. Calcular o valor observado da estatística do teste:
	- Ordenar as *n* observações da amostra:  $x_{(1)}, x_{(2)}, x_{(3)}, ..., x_{(n)}$ ;
	- Calcular  $\sum_{n=1}^{n}$ *i*=1  $(x_i-\overline{x})^2;$
	- Calcular b;
	- Calcular W.
- 5. Tomar a decisão: Rejeitar *H*<sup>0</sup> ao nível de significância *α* se *W*calculado *< W<sup>α</sup>* (os valores críticos da estatística *W* de Shapiro-Wilk são tabelados).
- **•** Isto é, a probabilidade de rejeitar  $H_0$  quando  $H_0$  é falsa é mais alta quando comparada aos outros testes
	- Simulação Monte Carlo demonstrou que o teste de Shapiro–Wilk é mais poderoso para um dado nível de significância.
	- Seguido pelo teste Anderson–Darling quando é feita a comparação entre Shapiro–Wilk e os testes Kolmogorov–Smirnov, Lilliefors e Anderson–Darling.

[https://pt.slideshare.net/rosariocacao/testes-parametricos-e-nao](https://pt.slideshare.net/rosariocacao/testes-parametricos-e-nao-parametricos-3396639)[parametricos-3396639](https://pt.slideshare.net/rosariocacao/testes-parametricos-e-nao-parametricos-3396639) <http://leg.ufpr.br/~lucambio/Nonparam/Nparam.html> <http://www.liaaq.ccb.ufsc.br/files/2013/10/Aula-4.pdf> <https://www.ime.usp.br/~sandoval/mae5755/ANOVA-1fator.pdf> <https://www.ime.usp.br/~sandoval/mae5755/naoparametrica.pdf>

## **Teste de Bartlett**

- É um teste para homogeneidade de variâncias (Snedecor & Cochran, 1983)
- $\blacksquare$  É usado para testar se  $k$  amostras tem variâncias iguais
- Variâncias iguais entre grupos é denominada homogeneidade de variâncias.
- Teste de Bartlett é sensível a falta de normalidade
- Um teste alternativo é o teste de Levene que é um teste menos sensível.

1- Hipóteses a serem testadas

Para o modelo heterocedástico, vamos inicialmente testar as hipóteses

$$
\left\{\n \begin{array}{ll}\n H_0: & \text{Os erros são homocedásticos} \\
 H_1: & \text{Os erros não são homocedásticos}\n \end{array}\n\right.
$$

ou equivalentemente,

$$
\begin{cases}\nH_0: \quad \sigma_1^2 = \sigma_2^2 = \ldots = \sigma_a^2 = \sigma^2 \\
H_1: \quad \sigma_i^2 \neq \sigma_j^2, \text{ para } i \neq j, \quad i, j = 1, \ldots, a\n\end{cases}
$$

2. Definir a estatística do teste

### **Estatística do teste**

A estatística do teste proposta por Bartlett é dada por

$$
B_0 = \frac{q}{c}
$$

em que

$$
q = (N - k) \ln s_p^2 - \sum_{i=1}^{k} \left[ (n_i - 1) \ln s_i^2 \right]
$$

e

$$
c = 1 + \frac{1}{3(k-1)} \left( \sum_{i=1}^{k} \frac{1}{n_i - 1} - \frac{1}{N - k} \right)
$$

$$
s_p^2 = \frac{1}{N-k} \sum_{i=1}^{k} (n_i - 1) s_i^2
$$

129

$$
s_i^2 = \sum_{j=1}^{n_i} \frac{(y_{ij} - \overline{y}_{i.})^2}{n_i - 1}
$$

- $\blacksquare$  *T* ≈  $\chi^2_{1-\alpha,k-1}$
- 3. Definir a região crítica do teste considerando-se o nível de significância *α*
- Região crítica: As variâncias são consideradas desiguais se,  $T>\chi^2_{1-\alpha,k-1}$  em que  $\chi^2_{1-\alpha,k-1}$  é o valor crítico da distribuição qui-quadrado com *k* − 1 graus de liberdade e nível de significância *α*
- 4. Calcular o valor observado da estatística.
- 5. Concluir.

# [http://www.sthda.com/english/wiki/compare-multiple-sample](http://www.sthda.com/english/wiki/compare-multiple-sample-variances-in-r)[variances-in-r](http://www.sthda.com/english/wiki/compare-multiple-sample-variances-in-r)

```
mod1 <- modelo1
anova(mod1)
## Analysis of Variance Table
##
## Response: Etch.rate
## Df Sum Sq Mean Sq F value Pr(>F)
## Potencia 3 66871 22290.2 66.797 2.883e-09 ***
## Residuals 16 5339 333.7
## ---
## Signif. codes: 0 '***' 0.001 '**' 0.01 '*' 0.05 '.' 0.1
res <- rstudent(mod1)
```

```
qqnorm, qqline
par(mfrow=c(2,2))
qqnorm(res,pch=19,col="blue")
qqline(res,col="blue")
```
**hist**(res,border="blue",col="lightgray")

```
boxplot(res)
```

```
plot(mod1$fit,res,col="blue",pch=19)
abline(h=0)
```
## **Gráfico de quantis: qqnorm, qqline**

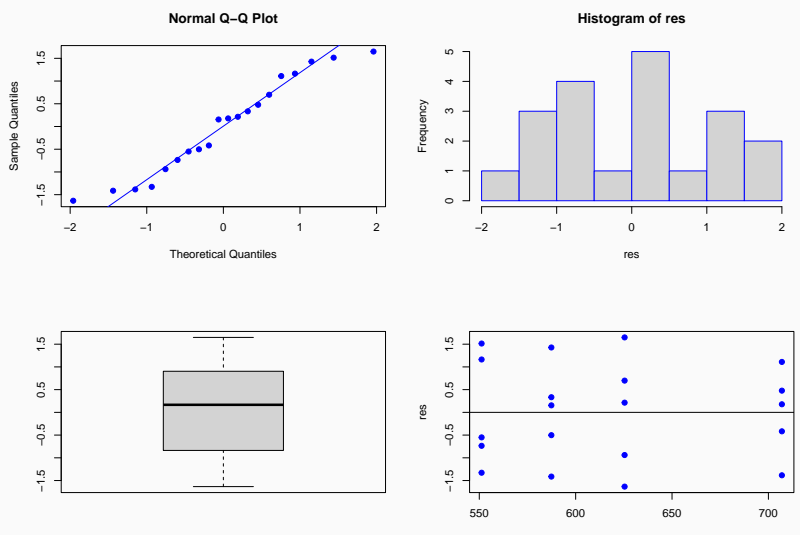

mod1\$fit

- Aparentemente os erros são normalmente distribuídos.
- Não apresenta **outlier**

```
shapiro.test(res)
```

```
##
## Shapiro-Wilk normality test
##
## data: res
## W = 0.94514, p-value = 0.2993
```
Não existem evidências para rejeitar a normalidade dos erros, ao nível de significância, *α* = 0*,* 05 (*p*-value = 0*,* 2993 *>* 0*,* 05)

```
Gráfica
require(lattice)
dotplot(dados$Etch.rate ~ dados$Potencia)
plot(mod1$fit,res)
abline(h=0)
```
**Teste estatístico - Bartlett test bartlett.test**(dados**\$**Etch.rate **~** dados**\$**Potencia)

## **Análise gráfica**

### ## Loading required package: lattice

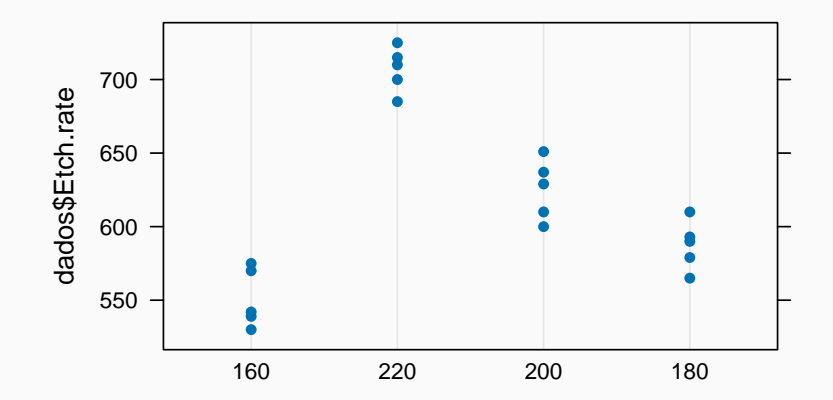

##

## Bartlett test of homogeneity of variances ## ## data: dados\$Etch.rate by dados\$Potencia

## Bartlett's K-squared =  $0.43349$ , df = 3, p-value =  $0.9332$ 

- *p*-value  $= 0.9332 > 0.05$
- Não existem evidências para rejeitar a homogeneidade de variâncias.

## **Análise gráfica acf**(res)

# **Teste estatístico library**(car) **durbinWatsonTest**(mod1)

## **Análise gráfica**

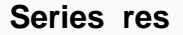

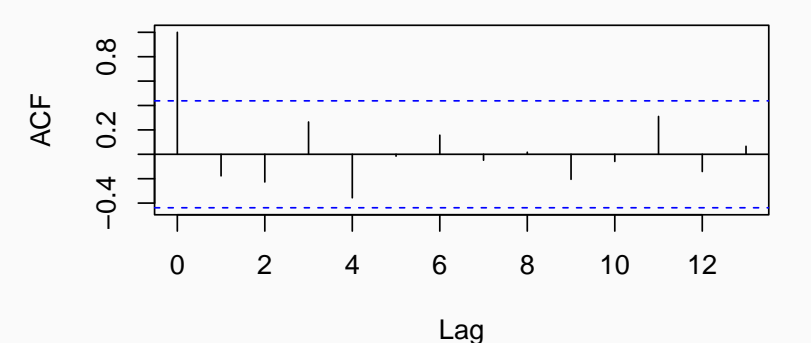

- ## lag Autocorrelation D-W Statistic p-value
- ## 1 -0.1851588 2.262541 0.474
- ## Alternative hypothesis: rho != 0
	- *p*-valor =  $0,094 > 0,05$
	- Não existem evidências para rejeitar a independência dos erros considerando-se  $\alpha = 0, 05$ .
- Testar independência é algo complicado.
- Em muitas situações você precisa de sistema de coordenadas para as observações para ver se é detectado um padrão de dependência.
- Para um experimento planejado acreditamos que a independência seja garantida pela casualização, controle local, bordadura, teste cego, etc.
- Os pressupostos básicos foram atendidas, sendo assim, pode-se concluir sobre o teste F.
- **•** Rejeita-se  $H_0$  no nível de significância  $\alpha = 5\%$
- Em média as taxas de gravuras diferem entre si.
- Ou ainda, pelo menos duas taxas de gravuras diferem entre si.
## $anova(mod1)$

## Analysis of Variance Table ## ## Response: Etch.rate Df Sum Sq Mean Sq F value Pr(>F)  $##$ ## Potencia 3 66871 22290.2 66.797 2.883e-09 \*\*\* ## Residuals 16 5339 333.7 **## ---**## Signif. codes: 0 '\*\*\*' 0.001 '\*\*' 0.01 '\*' 0.05 '.' 0.1

- [https://gorgens.github.io/compR-experimental/delineamento](https://gorgens.github.io/compR-experimental/delineamento-inteiramente-casualizado.html)[inteiramente-casualizado.html](https://gorgens.github.io/compR-experimental/delineamento-inteiramente-casualizado.html)
- <https://ridiculas.wordpress.com/author/walmes/page/3/>